# IoT Workshop

Trygve Laugstøl <trygvis@trygvis.io>

<span id="page-1-0"></span>[What is IoT](#page-1-0)

## What is IoT

- $\triangleright$  Not "a computer connected to the internet"
	- $\triangleright$  Then it is really just another computer connected to the internet
- $\blacktriangleright$  Must be something else
	- $\blacktriangleright$  It is simply devices that are resource constrained
		- $\blacktriangleright$  Usually in more than one way

 $\blacktriangleright$  Autonomous operation, the connection might not be permanent

## IoT is just a concept

 $\blacktriangleright$  The Internet of Things (IoT) is the network of physical devices, vehicles, home appliances and other items embedded with electronics, software, sensors, actuators, and connectivity which enables these objects to connect and exchange data.<sup>1</sup>

<sup>&</sup>lt;sup>1</sup>Wikipedia "Internet of Things"

## What is an IoT Device?

## What is an IoT Device?

#### $\triangleright$  Constrained in (one or more of):

- $\blacktriangleright$  Memory
- $\blacktriangleright$  CPU
- $\blacktriangleright$  Network bandwidth and/or latency
- $\blacktriangleright$  Storage

# Typical IoT chips - Bluetooth 4/5

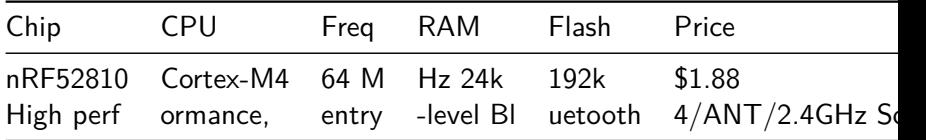

nRF52832 Cortex-M4F 32k 256k \$2.54 64k 512k \$2.59 High performance Bluetooth 4/ANT/2.4GHz SoC

nRF52840 Cortex-M4F 256k 1024k \$3.85 Advanced multi-protocol System-on-Chip Supporting: Bluetooth 5, ANT/ANT+, 802.15.4 and 2.4GHz proprietary

## Typical IoT chips - Wi-Fi

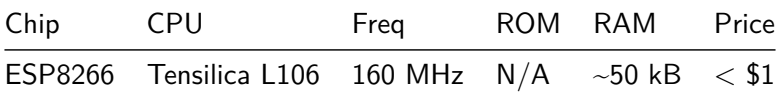

ESP32 - dual cpu, Wi-Fi, Bluetooth 4 ESP32-D0WDQ6 2x Xtensa @ 160MHz \$ 4.53 @ 10

# ESP8266 details - Power usage

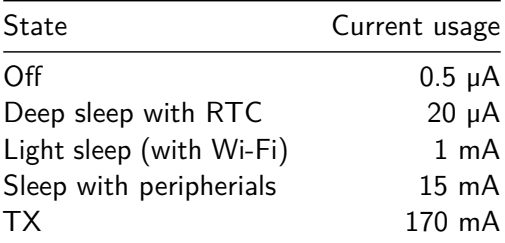

ESP8266 details - Arduino

https://github.com/esp8266/Arduino

<span id="page-10-0"></span>[Going back to basics](#page-10-0)

What is the internet again?

# OSI model

- 1. Physical Layer
- 2. Data Link Layer
- 3. Network Layer
- 4. Transport Layer
- 5. Session Layer
- 6. Presentation Layer
- 7. Application Layer
- ▶ [Wikipedia: OSI model](https://en.wikipedia.org/wiki/OSI_model)
- $\triangleright$  [Wikipedia: OSI model#Examples](https://en.wikipedia.org/wiki/OSI_model#Examples)

## Layer 1: Physical Layer

- $\blacktriangleright$  10BASE5, 10BASE2
- ▶ 10BASE-T / 100BASE-TX / 1000BASE-TX
- $\triangleright$  802.11a/b/g/n PHY
- $\blacktriangleright$  RS-232

## Layer 2: Data Link Layer

- $\blacktriangleright$  Ethernet
- $\triangleright$  WiFi
- $\blacktriangleright$  Bluetooth
- $\blacktriangleright$  Token Ring

Layer 3: Network Layer

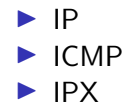

Layer 4: Transport Layer

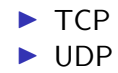

### Layer 5: Session Layer

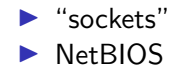

Layer 6: Presentation Layer

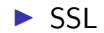

Layer 7: Application Layer

- $\blacktriangleright$  HTTP
- $\triangleright$  DNS
- **MQTT**
- $\blacktriangleright$  CoAP
- $\blacktriangleright$  (everything else..)

## Details: IP

## Details: IP

## <span id="page-22-0"></span>[Lecture: ESP8266](#page-22-0)

ESP8266 software layers

# <span id="page-24-0"></span>[Lecture: MQTT](#page-24-0)

# MQTT

# **INESSAGE Queuing Telemetry Transport**

▶ [Wikipedia: MQTT](https://en.wikipedia.org/wiki/MQTT)

# MQTT - The protocol

Agents have one of two roles:

- $\blacktriangleright$  Client
	- $\blacktriangleright$  Publishes *messages*
	- $\blacktriangleright$  Subscribes / unsubscribes to topics
- $\blacktriangleright$  Broker (aka Server)
	- $\blacktriangleright$  Handles network connections
	- $\blacktriangleright$  Keeps subscriptions
	- $\blacktriangleright$  Manages client
		- $\blacktriangleright$  Disconnects
		- $\blacktriangleright$  (last) will
	- $\blacktriangleright$  Persistence of retained messages

## MQTT - The protocol - MQTT Topic

- ▶ Topic name: foo/bar/baz
- $\blacktriangleright$  Topic filter
	- $\blacktriangleright$  foo/bar/?
	- $\blacktriangleright$  foo/#

# MQTT - The protocol - MQTT Topic

The temperature sensor:

 $\blacktriangleright$  Publishes on:

 $\blacktriangleright$  myapp/\$device-id/temperature

- I myapp/\$device-id/humidity
- $\blacktriangleright$  myapp/\$device-id/altert
- $\blacktriangleright$  Subscribes to:

▶ myapp/\$device-id/command

The central application:

 $\blacktriangleright$  Subscribes to:  $\blacktriangleright$  myapp/#/temperature  $\blacktriangleright$  myapp/#/humidity  $\blacktriangleright$  Publishes on: ▶ myapp/\$device-id/command

## MQTT - The protocol - MQTT Packet

#### $\blacktriangleright$  Size oriented

 $\blacktriangleright$  Flags indicate type of remaining bytes

- $\blacktriangleright$  Packet type
- $\blacktriangleright$  Topic name
- $\blacktriangleright$  Payload

## MQTT - The protocol - MQTT Topic - more

Enten må den holdes rett etter " $\# \#$  MQTT - The protocol -MQTT Topic" ellers kanskje flyttes etter "patterns".

The central application is split:

 $\blacktriangleright$  An aggregating agent:  $\blacktriangleright$  myapp/#/temperature  $\blacktriangleright$  myapp/#/humidity  $\blacktriangleright$  Emailing agent ▶ myapp/\$device-id/altert  $\blacktriangleright$  Publishes on:

▶ myapp/\$device-id/command

## MQTT - The protocol - Retained message

Message is kept by the server even after disconnect

- $\blacktriangleright$  CONNECT
- $\blacktriangleright$  PUBLISH
	- $\blacktriangleright$  RETAIN
	- ▶ \$app/\$device/temperature
	- $\triangleright$  22.3
- **DISCONNECT**

Later on:

- $\blacktriangleright$  SUBSCRIBE
	- $\blacktriangleright$  \$app/#/temperature
- $\blacktriangleright$  PUBLISH
	- $\blacktriangleright$  \$app/\$device/temperature

 $\triangleright$  22.3

## MQTT - The protocol - Will message

Message sent when you disconnect

Client  $#1$ :

- 1. CONNECT
	- ▶ WILL TOPIC: \$app/\$device/online
	- $\blacktriangleright$  WILL PAYLOAD: 0
- 2. PUBLISH
	- $\blacktriangleright$  \$app/\$device/online
	- $\blacktriangleright$  1
- 3. DISCONNECT

Broker

. . .

- 1. PUBLISH
	- ▶ \$app/\$device/online

 $\triangleright$  0

Må utvides

Explain:

- $\blacktriangleright$  Push vs pull, central applications can push to clients
- $\blacktriangleright$  mostly matt, some http
- $\blacktriangleright$  Client id sparker ut gamle koblinger
- $\blacktriangleright$  Keep alive / ping meldinger
- $\blacktriangleright$  Alternative transporter websockets(!)

# MQTT - Implementations

- $\blacktriangleright$  Mosquitto
- $\blacktriangleright$  Eclipse Paho
- $\blacktriangleright$  RabbitMQ
- ▶ ActiveMQ

# MQTT Cloud Connectors

#### $\blacktriangleright$  Cloud

- $\blacktriangleright$  Amazon IoT
- Google Cloud IoT
- $\blacktriangleright$  Microsoft Azure IoT
- ▶ CloudMQTT (at Heroku)
- $\triangleright$  DIY
	- $\blacktriangleright$  ThingMQ
	- **I** HiveMQ

## <span id="page-36-0"></span>**[Notes](#page-36-0)**

#### <span id="page-37-0"></span>[Assignments](#page-37-0)

Assignment 1: Blink a led

Assignment 2: Connect to Wi-Fi

Assignment 3: Connect to MQTT broker

## Assignment 4: Network play time

- ▶ Measure round trip time/latency. Measure UDP, TCP. Measure when the packet size is greater than the MTU
- $\blacktriangleright$  Notice variations in RTT